## 1**Hierarchical Modeling Brian Curless CSE 557Fall 2014** 2**Reading** Required: Angel, sections 8.1 – 8.6, 8.8 (online handout) Optional: \* OpenGL Programming Guide, chapter 3

## **Symbols and instances**

Most graphics APIs support a few geometric **primitives**:

- spheres
- cubes
- cylinders

These symbols are **instanced** using an **instance transformation**.

 $\overbrace{\phantom{137281}}^S$  $\frac{R}{\sqrt{1-\frac{1}{2}}}$ 

**Q:** What is the matrix for the instance transformation above?

## **3D Example: A robot arm**

Consider this robot arm with 3 degrees of freedom:

- $\bullet$  Base rotates about its vertical axis by  $\theta$
- Upper arm rotates in its xy-plane by  $\phi$
- Lower arm rotates in its xy-plane by  $\psi$

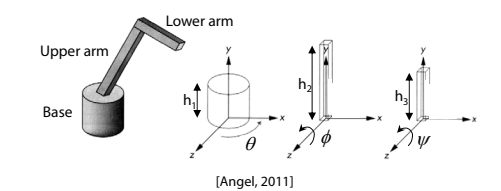

(Note that the angles are set to zero in the figure; i.e., the parts are shown in their "default" positions.)

4

**Q:** What matrix do we use to transform the base?

**Q:** What matrix for the upper arm?

**Q:** What matrix for the lower arm?

## **3D Example: A robot arm**

## **From parts to model to viewer**

An alternative interpretation is that we are taking the original coordinate frames…

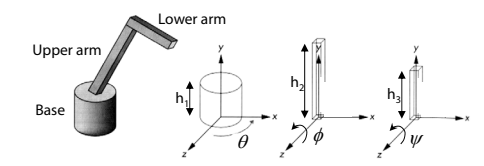

…and translating and rotating them into place:

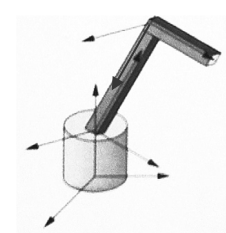

# Model or object space  $\theta$   $\lambda \phi$   $\lambda \psi$  $\theta$  $\mathbf{M_{model}}$ World space  $\mathbf{M}_{\mathrm{view}}$ Eye or camera space

## **Robot arm implementation**

The robot arm can be displayed by keeping a global matrix and computing it at each step:

**Matrix M\_model; Matrix M\_view;**

```
main()
{
```
**. . .M\_view = compute\_view\_transform(); robot\_arm();**

```
. . .
```
**}**

```
robot_arm()
```
**{**

```
M model = M view*R y(theta);
base();
M_model = M_View*R_y(theta)*T(0,h1,0)*R_z(phi);
upper_arm();
M_model = M_view*R_y(theta)*T(0,h1,0)
             *R_z(phi)*T(0,h2,0)*R_z(psi);
lower_arm();
```

```
}
```
Do the matrix computations seem wasteful?

```
7
```
5

## **Robot arm implementation, better**

Instead of recalculating the global matrix each time, we can just update it in place by concatenating matrices on the right:

**Matrix M\_modelview;**

```
main()
```
**{**

**. . .M\_modelview = compute\_view\_transform(); robot\_arm();**

**. . . }**

#### **robot\_arm()**

**{**

**}**

**M** modelview  $* = R \, y$ (theta); **base(); M** modelview  $* = T(0, h1, 0) *R z(phi)$ ; **upper\_arm(); M\_modelview \*= T(0,h2,0)\*R\_z(psi); lower\_arm();**

6

## **Robot arm implementation, OpenGL**

OpenGL maintains a global state matrix called the **model-view matrix**, which is updated by concatenating matrices on the **right**.

**glMatrixMode( GL\_MODELVIEW ); Matrix M = compute\_view\_xform(); glLoadMatrixf( M ); robot\_arm(); . . .**

**}**

**main() {**

#### **robot\_arm() {**

**glRotatef( theta, 0.0, 1.0, 0.0 ); base(); glTranslatef( 0.0, h1, 0.0 ); glRotatef( phi, 0.0, 0.0, 1.0 ); lower\_arm(); glTranslatef( 0.0, h2, 0.0 ); glRotatef( psi, 0.0, 0.0, 1.0 ); upper\_arm();**

**}**

## **A complex example: human figure**

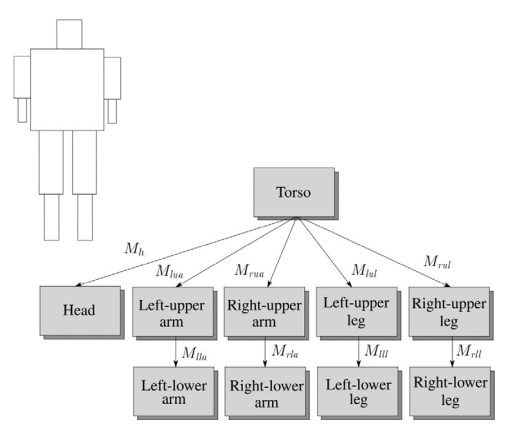

**Q:** What's the most sensible way to traverse this tree?

## **Hierarchical modeling**

Hierarchical models can be composed of instances using trees or DAGs:

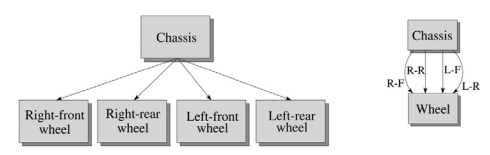

• edges contain geometric transformations

 nodes contain geometry (and possibly drawing attributes)

How might we draw the tree for the robot arm?

10

## **Human figure implementation, OpenGL**

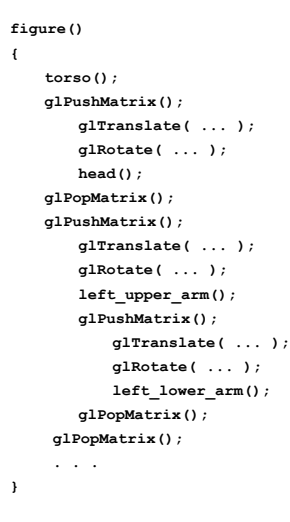

9

#### **Animation**

The above examples are called **articulated models**:

- rigid parts
- connected by joints

They can be animated by specifying the joint angles (or other display parameters) as functions of time.

13

## **Key-frame animation**

The most common method for character animation in production is **key-frame animation**.

- Each joint specified at various **key frames** (not necessarily the same as other joints)
- System does interpolation or **in-betweening**

#### Doing this well requires:

- A way of smoothly interpolating key frames: **splines**
- A good interactive system
- A lot of skill on the part of the animator

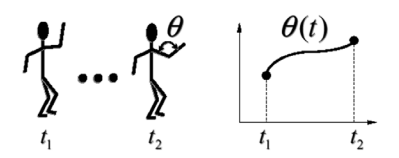